This document shows a simple ODBC access to sendQuick servers to send/receive SMS using a database record entry. SendQuick is using PostgreSQL database. Please ensure the relevant drivers are preinstalled in your system before accessing sendQuick. The ODBC driver is available from the Internet.

## **Login Access:**

After configuring the ODBC driver in your database, you need to configure the permission and password in sendQuick before you can access the sendQuick database.

First, login to the sendQuick server administrator interface, and add the remote IP address (where you will be accessing sendQuick) into the DB host allowed text area under the "Security Setup". Then, make sure the password for smsapp DB (the DB that store all the tables below) has been changed in the "Change Password" (via the "Menu"). The default password for smsapp is "password". You can change it to suit your needs.

The login user name for remote access is "**smsapp**", and the database is "**spooldb**".

Remote access available to Outbox, Inbox, Queue and Unsent records. Below are the relation views created:

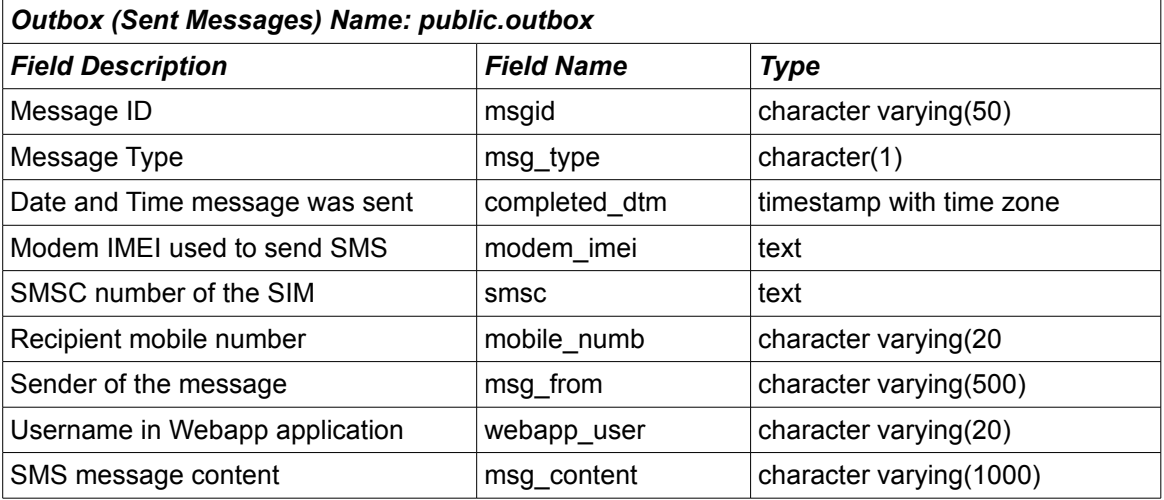

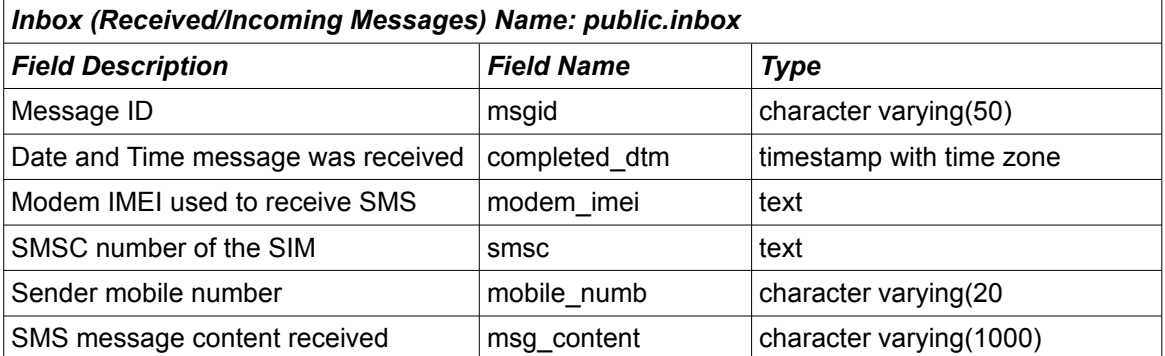

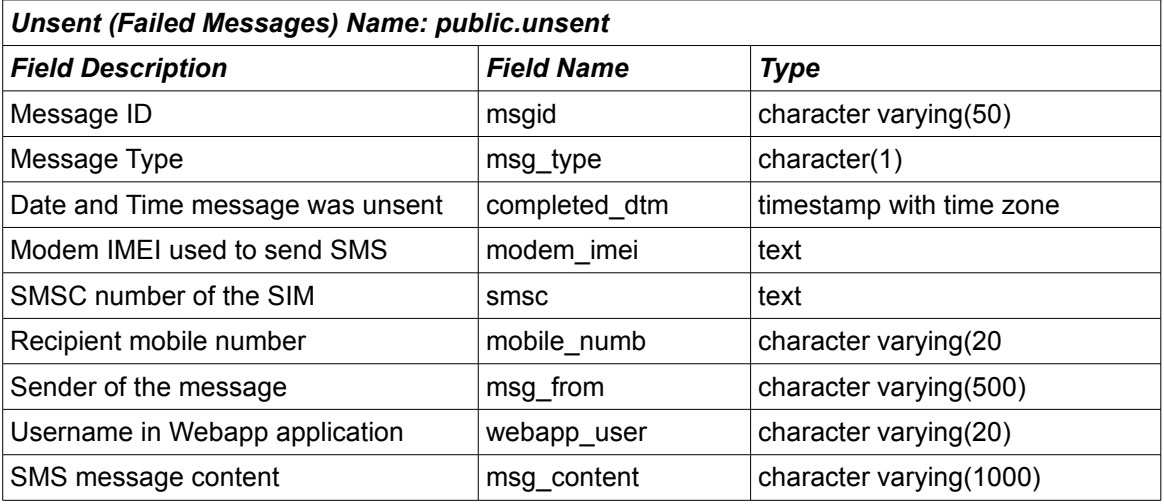

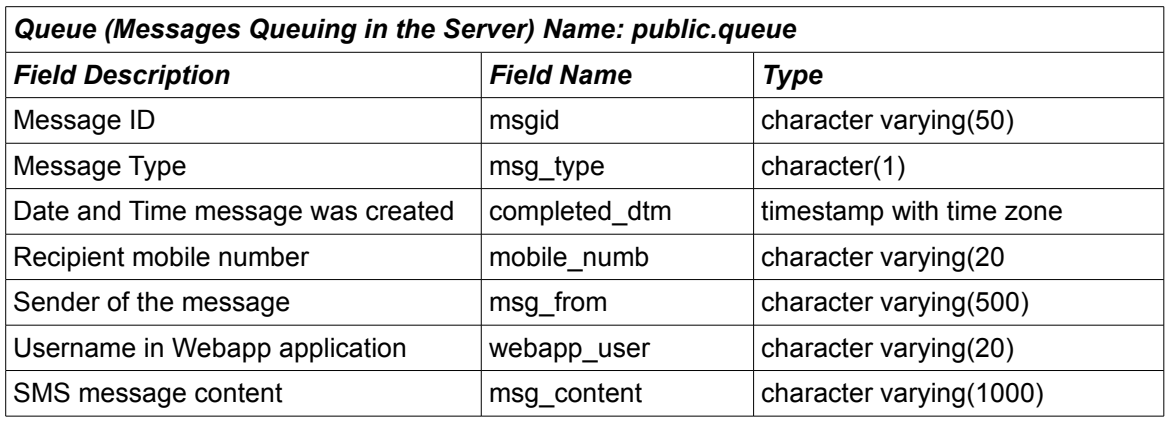

NOTE:

- msgid: the unique ID for each recorded message.
- Smsc: the SMSC number of the modem
- modem\_imei: the modem used for sending or receiving the SMS
- msg\_content: the content of the SMS message.
- msg\_from: the sender information for outgoing messages.
- mobile\_numb: the mobile number of sender in Inbox or recipient for Outbox
- msg\_type: Please ignore this for now, we would be expanding this more as part of your additional requirements.
- created\_dtm: The date and time the record was added into the system
- webapp user: The user ID (of web interface) that sent the messages.

## **Send SMS via ODBC**

You can also send SMS using ODBC via the same *smsapp* account. The database table for sending SMS is as below:

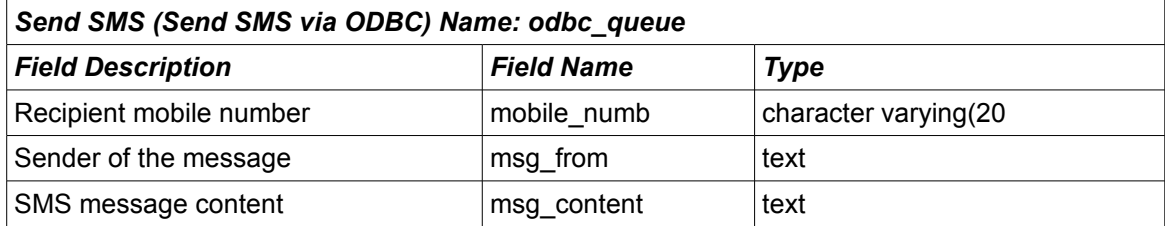

The system would take the message and send it accordingly. Once processed, the message would be deleted. You should use the "msg\_from" and "mobile\_numb" for referencing the message in the outbox/queue/unsent views.